# Cheatography

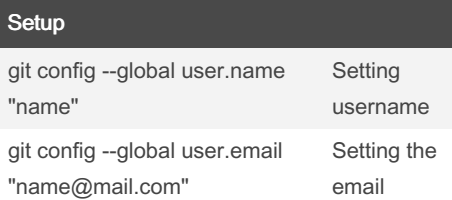

### Start a project git init dir Create a local repo and initialise dir git clone <url> Download remote repo

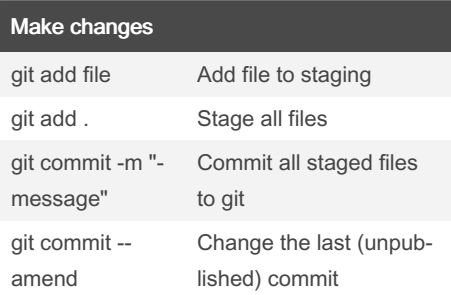

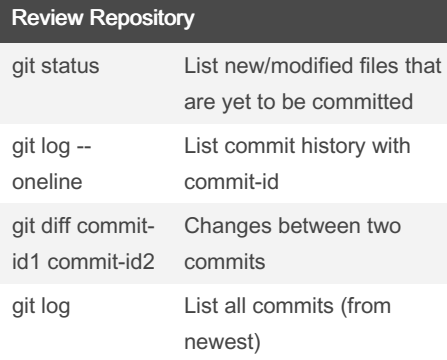

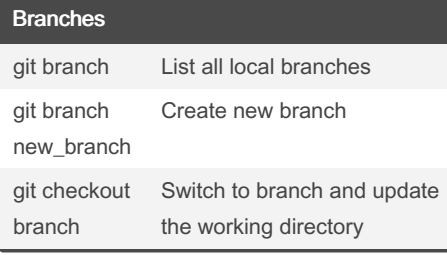

### By inajer29

[cheatography.com/inajer29/](http://www.cheatography.com/inajer29/)

## Git Cheat Sheet

by [inajer29](http://www.cheatography.com/inajer29/) via [cheatography.com/174738/cs/36713/](http://www.cheatography.com/inajer29/cheat-sheets/git)

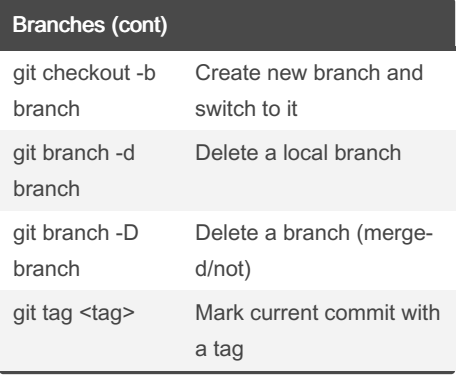

### Revert and Reset

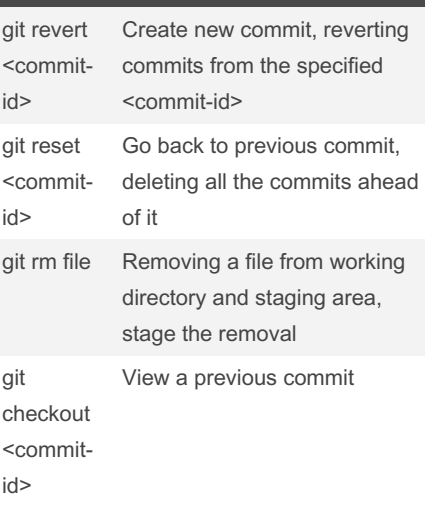

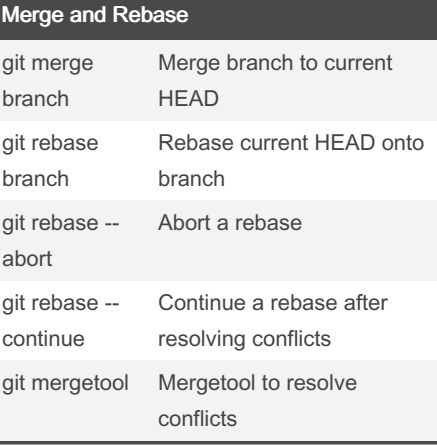

Not published yet. Last updated 26th January, 2023. Page 1 of 1.

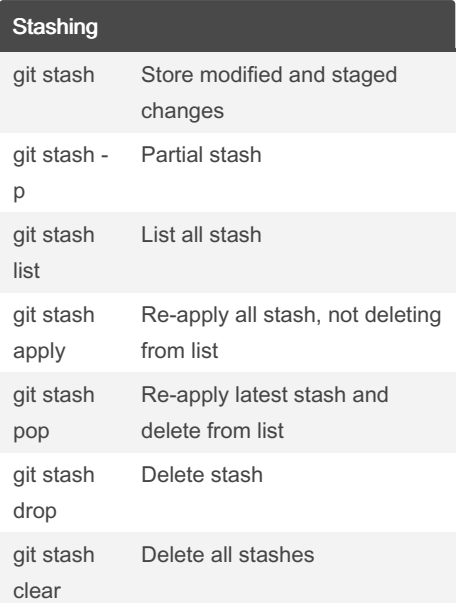

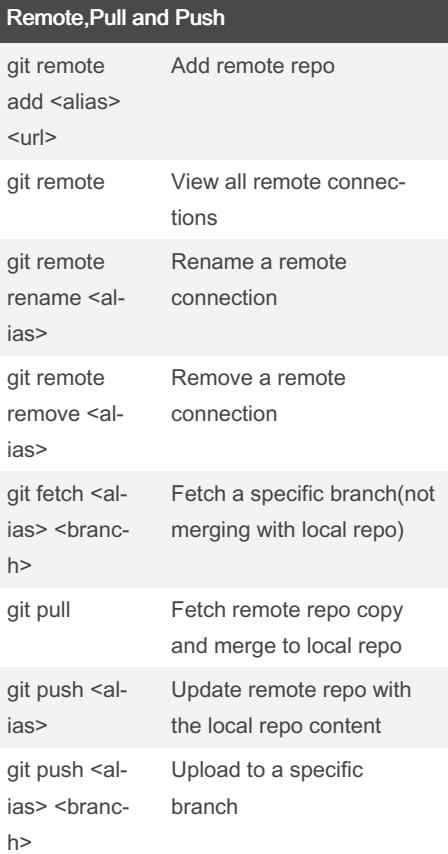

#### Sponsored by Readable.com

Measure your website readability! <https://readable.com>